## **Ejercicio 1 (1,5 puntos)**

Responda correctamente a las siguientes preguntas y conteste en la siguiente tabla:

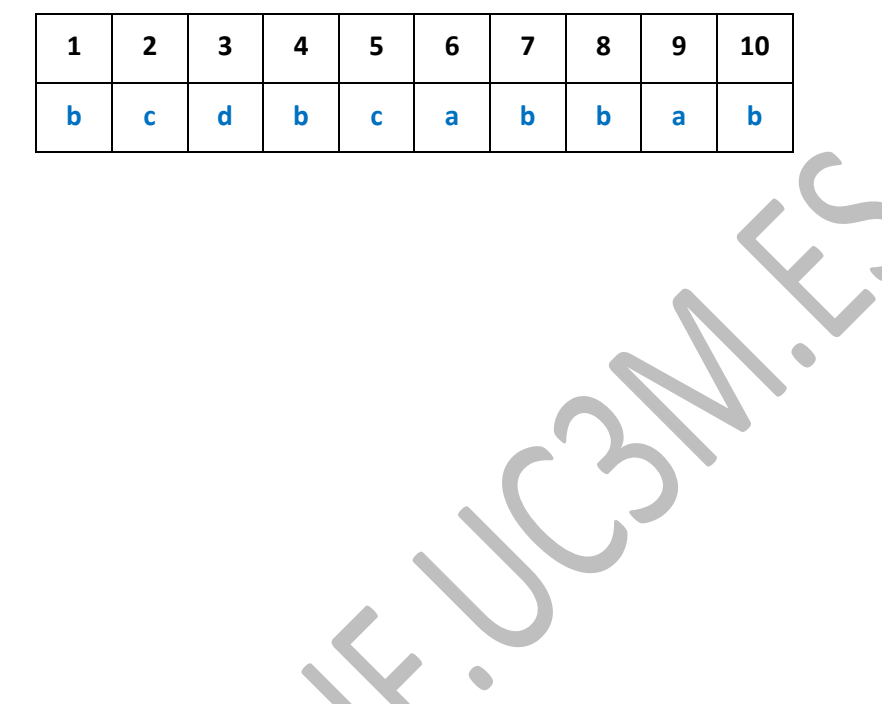

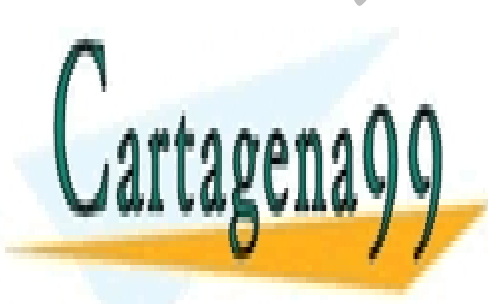

CLASES PARTICULARES, TUTORÍAS TÉCNICAS ONLINE LLAMA O ENVÍA WHATSAPP: 689 45 44 70

ONLINE PRIVATE LESSONS FOR SCIENCE STUDENTS CALL OR WHATSAPP:689 45 44 70

www.cartagena99.com no se hace responsable de la información contenida en el presente documento en virtud al Artículo 17.1 de la Ley de Servicios de la Sociedad de la Información y de Comercio Electrónico, de 11 de julio de 2002. Si la información contenida en el documento es ilícita o lesiona bienes o derechos de un tercero háganoslo saber y será retirada.

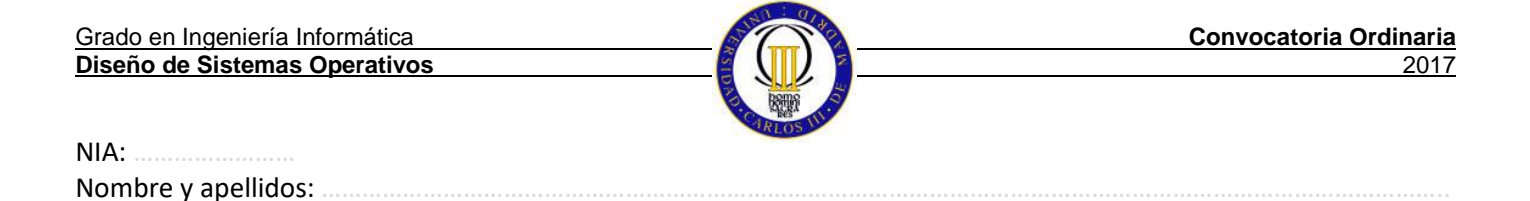

# **Ejercicio 2 (2,5 puntos)**

### a) Elementos a añadir (o conservar en el caso de rodaja):

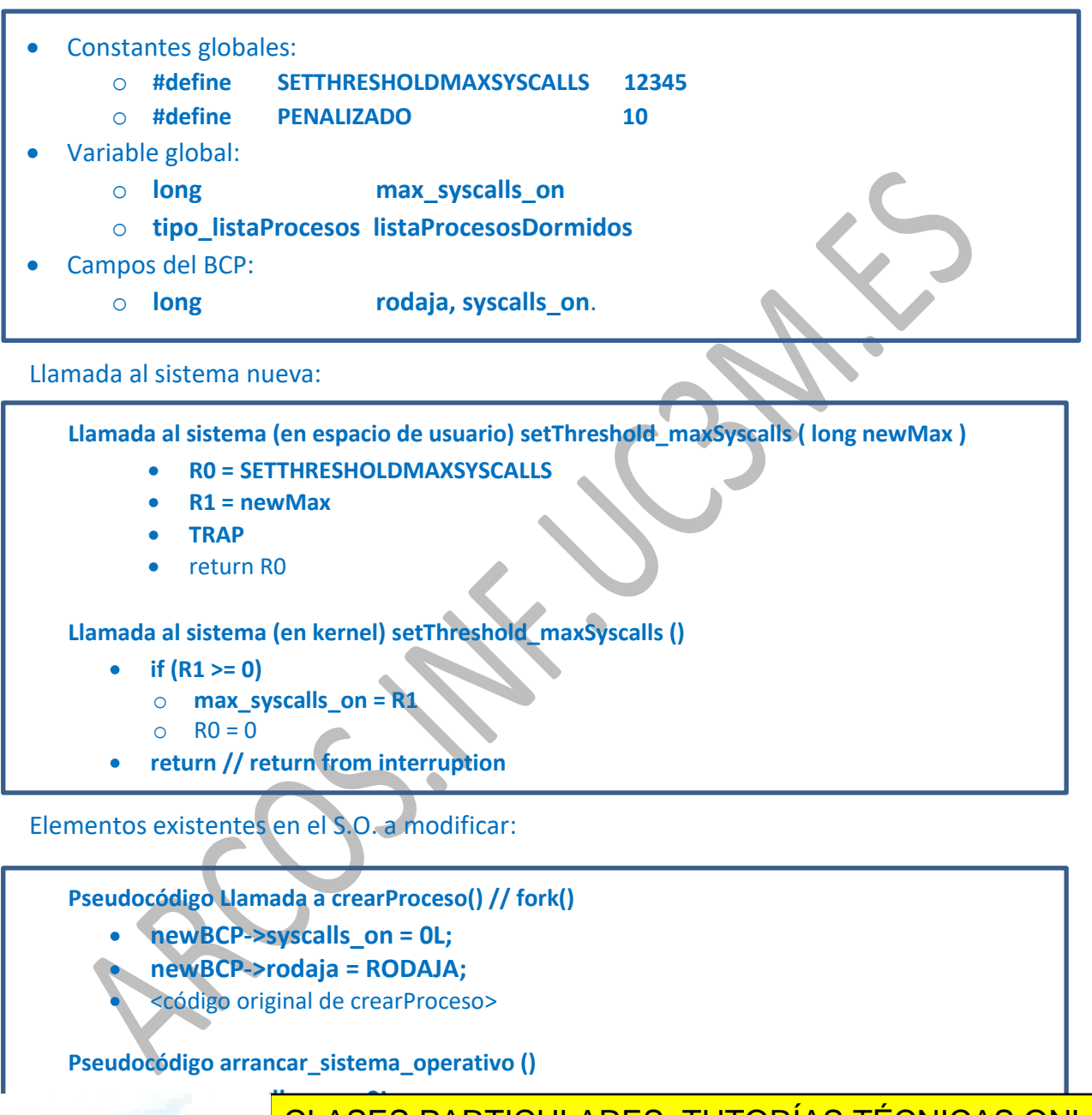

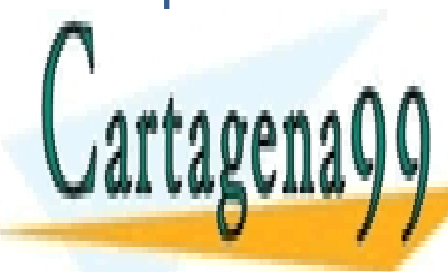

**l** CLASES PARTICULARES, TUTORÍAS TÉCNICAS ONLINE <u>LLAMA O ENVÍA WHATSAPP: 689 45 44 70</u>

> ONLINE PRIVATE LESSONS FOR SCIENCE STUDENTS CALL OR WHATSAPP:689 45 44 70

www.cartagena99.com no se hace responsable de la información contenida en el presente documento en virtud al Artículo 17.1 de la Ley de Servicios de la Sociedad de la Información y de Comercio Electrónico, de 11 de julio de 2002. Si la información contenida en el documento es ilícita o lesiona bienes o derechos de un tercero háganoslo saber y será retirada.

NIA: …………………… Nombre y apellidos:

**Pseudocódigo Manejador\_Llamadas\_sistema()**

- **procesoActual->syscalls\_on ++;**
- <Código anterior del manejador>

**Pseudocódigo Manejador\_interrucion\_reloj()**

- Ticks = Ticks +1;
- Insertar\_Interrupcion\_Software(**TratarRodaja2**)
- Generar Interrupcion Software();

**Pseudocódigo TratarRodaja2()**

- **procesoAnterior = primero(listaProcesosDormidos)**
- mientras (procesoAnterior !=NULL) && (procesoAnterior->rodaja
	- o **procesoAnterior->estado = LISTO**
	- o **procesoAnterior->rodaja = RODAJA**
	- o **InsertarAlFinal(procesoAnterior, listaProcesosListos)**
	- o **borrarPrimero(listaProcesosDormidos)**
	- o **procesoAnterior = primero(listaProcesosDormidos)**
- procesoActual->rodaja = procesoActual->rodaja 1
- Si (procesoActual->rodaja == 0)
	- o **if (procesoActual->syscalls\_on >= max\_syscalls\_on) && (max\_syscalls\_on != 0L)**
		- **InsertarAlFinal (procesoActual, listaProcesosDormidos)**
		- **procesoActual->estado = PENALIZADO**
		- **procesoActual->rodaja = Ticks + 10 \* RODAJA**
	- o **else**

**InsertarAlFinal (procesoActual, listaProcesosListos)**

- - -

- **procesoActual->estado = LISTO**
- **procesoActual->rodaja= RODAJA**

o **procesoActual->syscalls\_on = 0L**

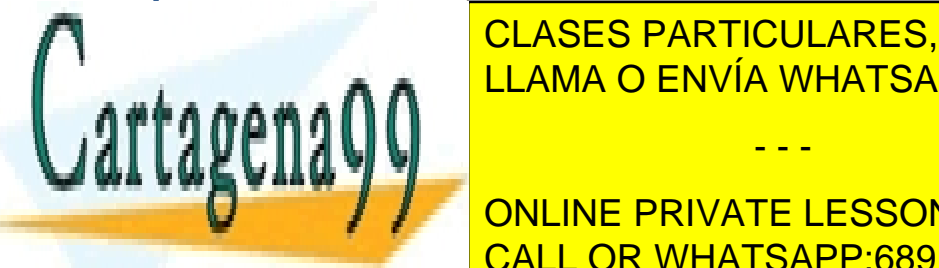

<u>CLASES PARTICULARES, TUTORÍAS TÉCNICAS ONLINE</u> **ELLAMA O ENVÍA WHATSAPP: 689 45 44 70** 

**THE ONLINE PRIVATE LESSONS FOR SCIENCE STUDENTS** CALL OR WHATSAPP:689 45 44 70

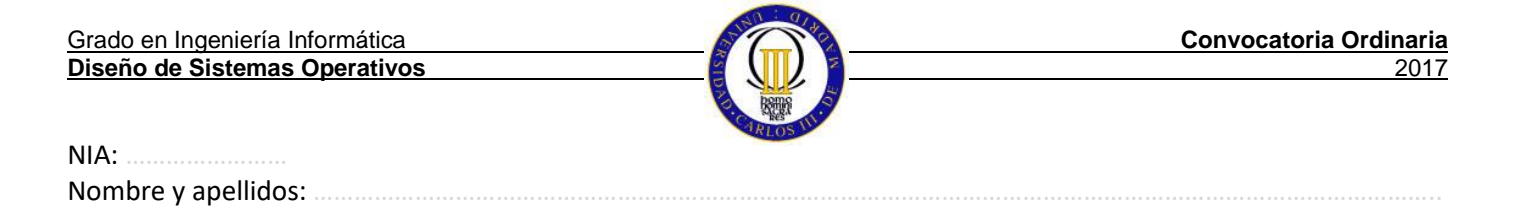

# **Ejercicio 3 (2 puntos)**

a) Permite que el sistema operativo pueda ejecutar otro proceso mientras espera a que una tecla sea pulsada.

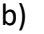

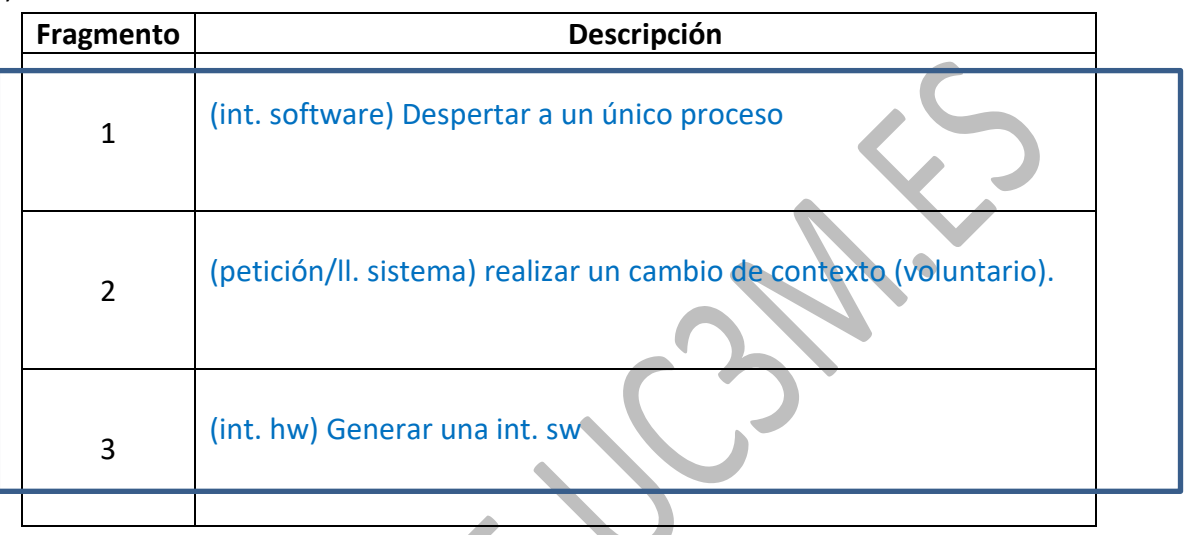

c)

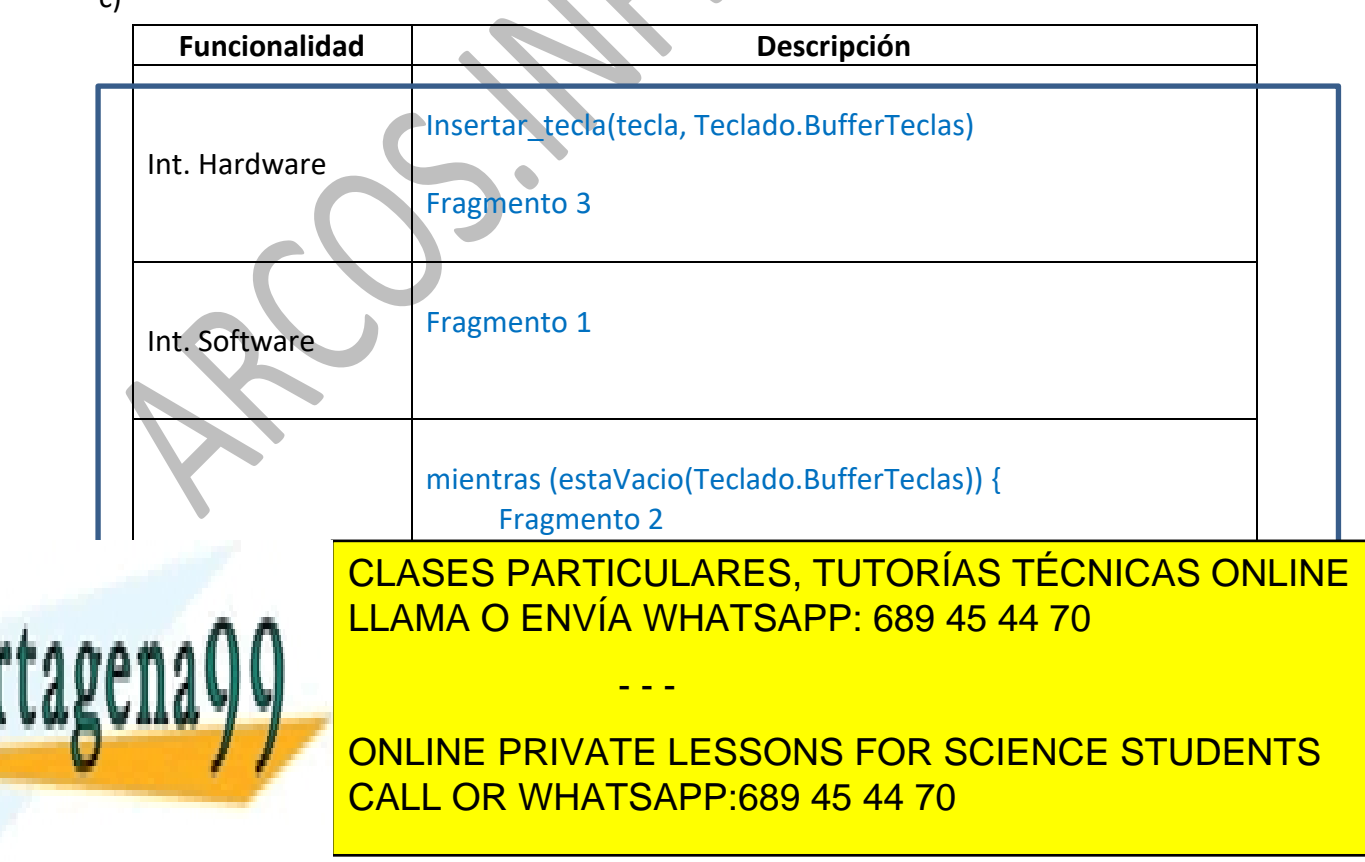

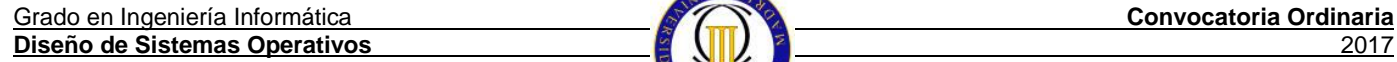

NIA: Nombre y apellidos:

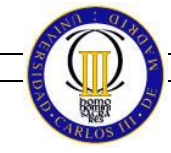

# **Ejercicio 4 (2 puntos)**

## **a) Completar el diseño de estructuras en disco:**

### **Superbloque**

- **Int Número mágico, inicialmente a 0x1234**
- **Int Tamaño de bloque, inicializado a 4096 // R1**
- **Int Número de bloques, inicializado a 50 // R2**
- **Int Tamaño del inodo, inicializado a 128 // R6**
- **Int Número de inodos, inicializado a 10 // R4**
- **Char bloques\_estado[50], inicialmente todos a '0' (menos los tres primeros) // R8**
- **Char relleno[] // R3 (no directorios) y R7**

#### **Inodo**

- **Char estado, inicialmente a '0' // R6**
- **Char nombre[12], inicialmente a "" // R6**
- **Int bloques[2], inicialmente a cero ambos**
- **Int tamaño, inicialmente a 0**
- 
- **Char relleno[] // R3 (no directorios -> no más campos)**

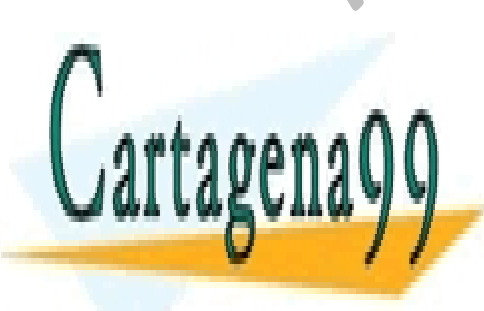

CLASES PARTICULARES, TUTORÍAS TÉCNICAS ONLINE LLAMA O ENVÍA WHATSAPP: 689 45 44 70

ONLINE PRIVATE LESSONS FOR SCIENCE STUDENTS CALL OR WHATSAPP:689 45 44 70

www.cartagena99.com no se hace responsable de la información contenida en el presente documento en virtud al Artículo 17.1 de la Ley de Servicios de la Sociedad de la Información y de Comercio Electrónico, de 11 de julio de 2002. Si la información contenida en el documento es ilícita o lesiona bienes o derechos de un tercero háganoslo saber y será retirada.

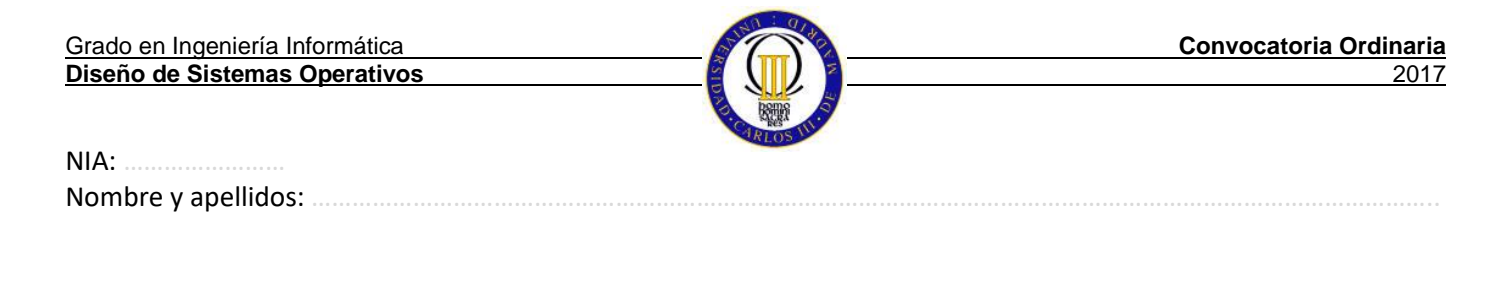

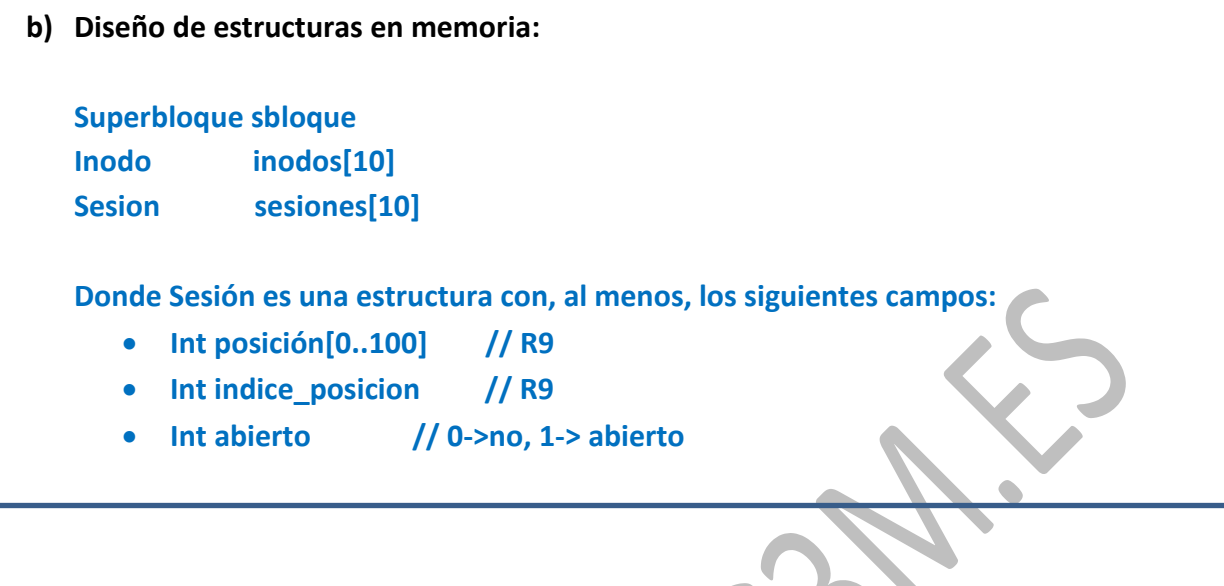

**c) bmap:**

```
int bmap ( int inodo_id, int offset ) 
{
    int bid = offset / sb.tamanyo_bloque;
    if (bid > 1) 
        return -1;
```
 **return inodos[inodo\_id].bloques[bid];**

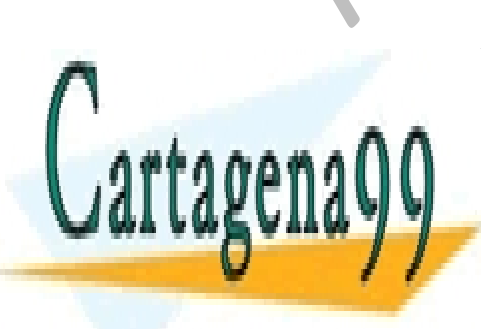

**}**

CLASES PARTICULARES, TUTORÍAS TÉCNICAS ONLINE LLAMA O ENVÍA WHATSAPP: 689 45 44 70

ONLINE PRIVATE LESSONS FOR SCIENCE STUDENTS CALL OR WHATSAPP:689 45 44 70

www.cartagena99.com no se hace responsable de la información contenida en el presente documento en virtud al Artículo 17.1 de la Ley de Servicios de la Sociedad de la Información y de Comercio Electrónico, de 11 de julio de 2002. Si la información contenida en el documento es ilícita o lesiona bienes o derechos de un tercero háganoslo saber y será retirada.

Grado en Ingeniería Informática **Convocatoria Ordinaria Diseño de Sistemas Operativos** 

NIA: Nombre y apellidos:

# **d) ialloc, ifree y namei:**

```
int ialloc ( void ) 
{
  for (int=0; i< sb.numero_de_inodos; i++) // en toda la tabla de inodos…
  {
     if (inodos[i].estado == '0') { // si inodo está marcado como libre
       memset(&(inodos[i]), 0, sizeof(inodo)); // poner valores por defecto
       inodos[i].estado = '1'; // ocupar inodo
      return i; // devolver identificador
     }
  }
 return -1; // si no hay inodo libre, devolver -1
}
void ifree ( int inodo_id ) 
{
   inodos[inodo_id].estado = '0'; // liberar i-nodo
}
int namei ( char *fname ) 
{
   for (int=0; i< sb.numero_de_inodos; i++) // buscar inodo con nombre <fname>
   {
     if (! strcmp(inodos[i].nombre, fname))
        return i; // devolver identificador
 }
  return 1; \bullet // si no está el inodo, devolver -1
}
                 CLASES PARTICULARES, TUTORÍAS TÉCNICAS ONLINE
                 LLAMA O ENVÍA WHATSAPP: 689 45 44 70
                                  - - -
                 ONLINE PRIVATE LESSONS FOR SCIENCE STUDENTS
                 CALL OR WHATSAPP:689 45 44 70
```
### e) **Posibles problemas:**

Nombre y apellidos:

De cara a ahorrar espacio en metadatos:

- Usar un único bloque de disco para inodos, o si fuera posible, usar un único bloque de disco para el subperbloque e inodos.
- No usar un mapa de bytes sino de bits.

### De cara a eficiencia:

 Gestionar los inodos disponibles en una matriz independiente de cada inodo, ya que eso permite no tener que traer a memoria principal todos los inodos para saber cuál está libre. Esta operación es necesaria al tener la contabilidad de libre/ocupado en cada inodo y buscar un inodo libre me obliga a tener todos los inodos en memoria. Además el direccionamiento sobre dirección base + desplazamiento en un vector es más rápido y requiere de menos instrucciones máquina que el continuo direccionamiento para llegar a cada inodo y luego desplazarse a ese campo

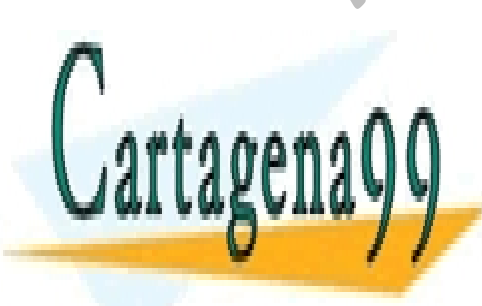

CLASES PARTICULARES, TUTORÍAS TÉCNICAS ONLINE LLAMA O ENVÍA WHATSAPP: 689 45 44 70

ONLINE PRIVATE LESSONS FOR SCIENCE STUDENTS CALL OR WHATSAPP:689 45 44 70

www.cartagena99.com no se hace responsable de la información contenida en el presente documento en virtud al Artículo 17.1 de la Ley de Servicios de la Sociedad de la Información y de Comercio Electrónico, de 11 de julio de 2002. Si la información contenida en el documento es ilícita o lesiona bienes o derechos de un tercero háganoslo saber y será retirada.

Grado en Ingeniería Informática **Convocatoria Ordinaria Diseño de Sistemas Operativos** 

NIA: …………………… Nombre y apellidos:

## **Ejercicio 5 (2 puntos)**

## **POSIBLE SOLUCIÓN**

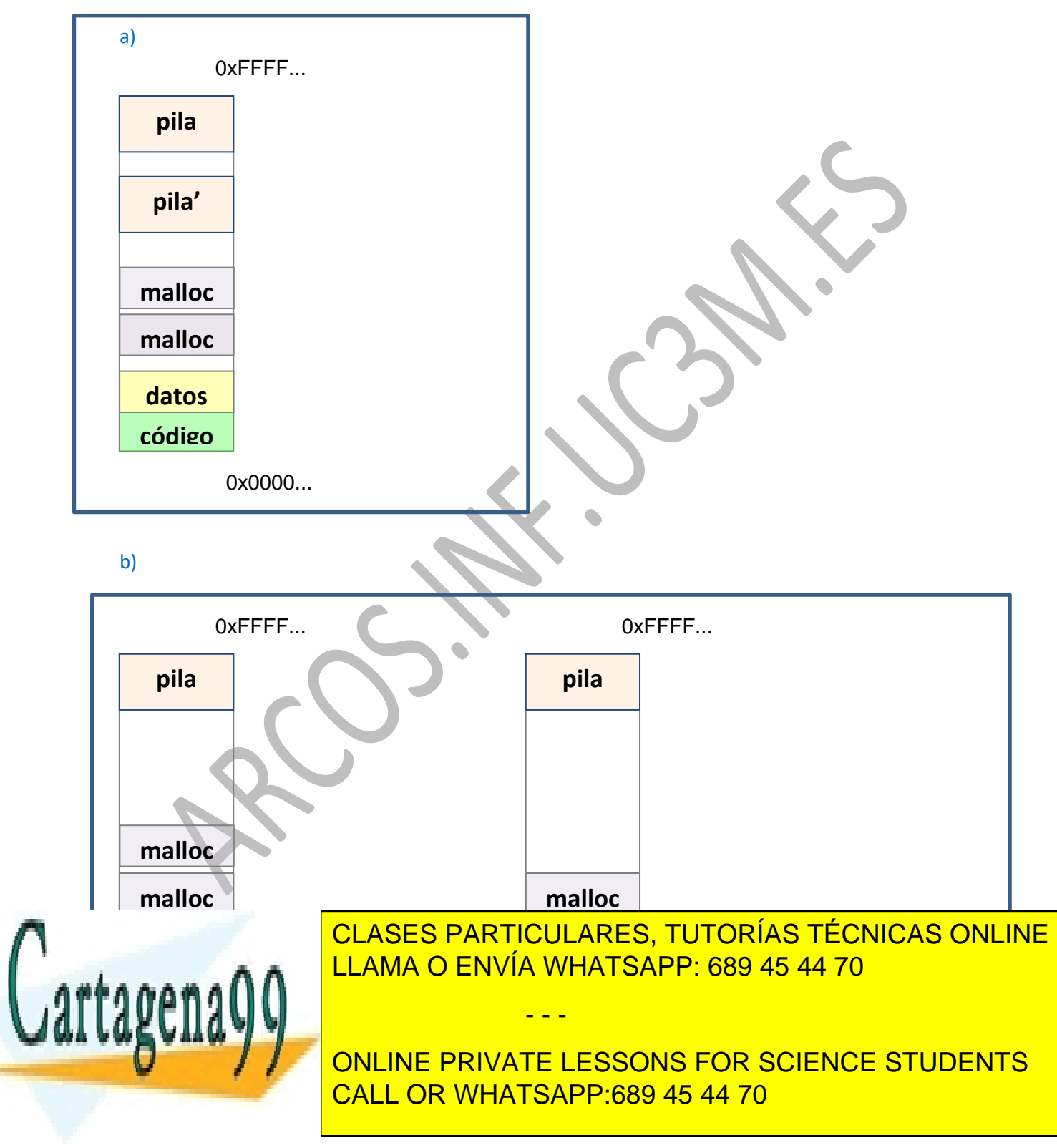

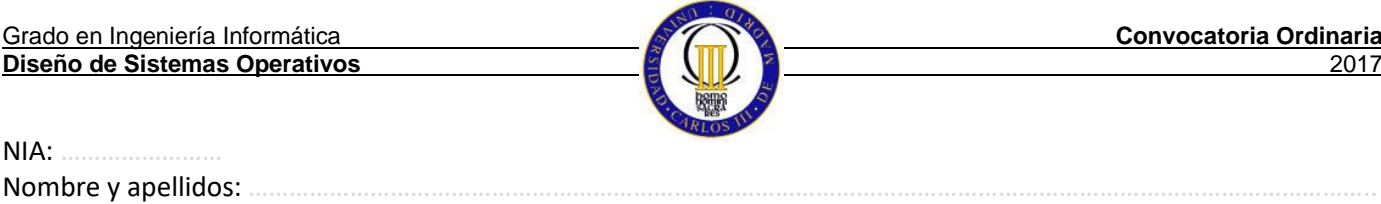

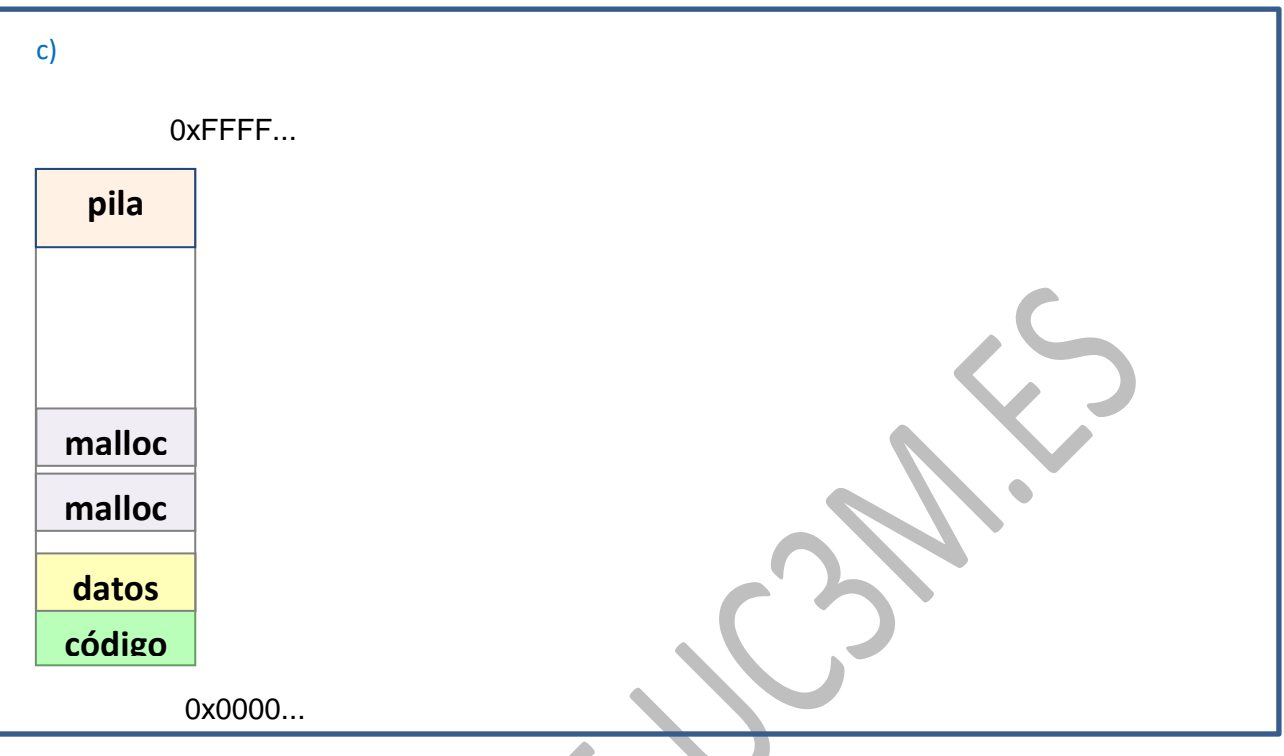

d) Si, que arg sobre la que se hace malloc es una variable local, por lo que cuando se deje de ejecutar la función se perderá el acceso a la zona de memoria pedida. De igual forma con pint, que apunta a la zona devuelta por un malloc (y que no se libera).

Al pasar como parámetro del hilo pint se debería usar: …, (void \*)&pint); Y dentro del hilo se debería usar: \*((int \*\*)arg) = malloc(…

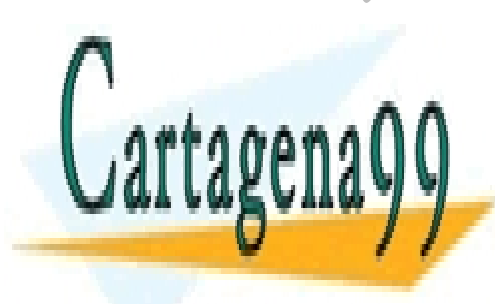

CLASES PARTICULARES, TUTORÍAS TÉCNICAS ONLINE LLAMA O ENVÍA WHATSAPP: 689 45 44 70

ONLINE PRIVATE LESSONS FOR SCIENCE STUDENTS CALL OR WHATSAPP:689 45 44 70

www.cartagena99.com no se hace responsable de la información contenida en el presente documento en virtud al Artículo 17.1 de la Ley de Servicios de la Sociedad de la Información y de Comercio Electrónico, de 11 de julio de 2002. Si la información contenida en el documento es ilícita o lesiona bienes o derechos de un tercero háganoslo saber y será retirada.